## Adobe Photoshop 2021 (Version 22.5.1) Serial Key Windows 10-11 [32|64bit] 2023

So, now that you have installed Adobe Photoshop and cracked it, you should be able to use it. If you have any questions, or would like to suggest ways in which we can improve our tutorials, please send us an email at support@tutsplus.com. Once you have the crack, you'll need to have it saved to your computer. You'll see that the crack is a.exe file, so you'll need to save it to your computer. In a file explorer, you'll need to find the Adobe Photoshop folder on your computer. You can do this by opening the start menu, clicking on 'Computer,' and then clicking 'My Computer.' Once you open the Adobe Photoshop folder, you'll see a folder called 'Adobe Photoshop CS3.' This will be the folder that contains the crack. Simply click on the folder and copy the Adobe Photoshop crack into the Adobe Photoshop CS3 folder. This will then save the crack to the Adobe Photoshop folder.

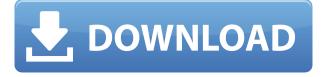

Think of **Honda Element Review** as a station wagon or hatchback, which would be perfect for commuters, families with young children, retirees who have fond memories of trips with their parents, and people who want to run a few errands. I had no problems with the Mac version of the hit photodraw program, but Windows users might want to look at the app's online community reviews before buying to make sure you'll have no editing issues. This update of Adobe Photoshop does have a few minor issues, such as making it difficult to import or create certain file types, but they're very minor. You'd have a hard time finding anything that is truly broken; perhaps there are a few glitches that might be fixed in a patch, but the application is still a great asset to the learning process. While this edition doesn't have the feature set of Photoshop CC, there are plenty of notes to reflect the fact that it's a beta build and has a few issues. The button bar is rather less intuitive in some ways, and Adobe's customization tools are repurposed to make the iPad Pro experience more user-friendly. How would you like to have a multitude of people collaborate on a piece of work and share their feedback and comments right in your Photoshop document? Adobe has been working on the problem for a long time, and we believe that this technology-driven experience is one of the most exciting advancements in the application

for collaborating on images in recent history.

## Adobe Photoshop 2021 (Version 22.5.1)Full Version X64 {{ New! }} 2023

Think back to the standards of old aged computer's: punch cards, floppies, and "loaders" that weighed a ton and had to be switched out with every load. If you had to boot up Photoshop back then, you had to wait for the OS to load, and then you had to load the application which took at least 30 seconds. Today, the same computer boots up with Windows or Mac OS X and you have Photoshop loaded up in not even a minute. The age of the computer has certainly improved in the past couple of decades. There is a reason that every computer brand is trying to compete with Apple's to the top design of computers. For those who don't know, a layer is a group of objects that you can move, resize, and rotate. You can add a layer, group of layers, make the group a marguee selection, or make a selection that resides only on that layer. You can do all sorts of things and manipulating or planning Photoshop layers is a great way help design a website. A typical website will have a background, a logo, a nav, and 8-12 main sections. You'll split those 8-12 sections visually so that each is its own layer. You can then make your section small so you can easily move the layer the logo to a new section. There are lots of things you can do with Photoshop like this if you don't know where to begin. For instance, you can create a layer named, say, "Background" and make it click-drag into the Photoshop window. Then, you can create another layer called, say, "Background Logo" which resides in the same group as the "Background" layer. You then can click on the "Background Logo" layer and drag it anywhere you want. This is using layers as an asset to help your website. It's a great way to divide the website into different sections. e3d0a04c9c

## Adobe Photoshop 2021 (Version 22.5.1) Download With Registration Code License Key Full {{ New! }} 2022

Although the managing function features are the same as the basic version, the features are more superior in terms of size and structure. The reason why people use the upgraded version instead of the basic one is that they will get the information at a glance. They can also use the feature of zooming function to get a better view. The software is not only used in photography, but also for art, illustration, and graphic design. With updated features and more powerful functions, Adobe Photoshop can help people further improve their skills in the graphic industry. Photoshop Elements is a free version of Adobe Photoshop. The software will be removed after 2018. So Adobe strongly suggests its users not to use this software.

If you are a Photoshop or Adobe illustrator user and get Photoshop Elements, you can meet some new features in Photoshop Elements. Adobe Photoshop Features The installation process is very simple. Just download from Adobe's website. What's more, Photoshop Elements has built in graphic tools, such as frames, text boxes, and image zoom. Adobe Photoshop is an image-editing and graphics software built for intermediate and professional photographers and developers. Photoshop allows the user to work on both RAW and JPEG image types. Adobe Photoshop offers templates, history, and correction tools that a beginner can use to get started easily. To get the most out of Photoshop, one must use a tutorial. But, beginner or veteran, Photoshop is a great and widely used tool to add unique and attractive effects to your photos.

photoshop pc download mod apk photoshop free download mod apk microsoft office photoshop download microsoft office adobe photoshop free download microsoft photoshop download for pc microsoft word photoshop free download microsoft photoshop free download full version download an older version of photoshop download older version of photoshop creative cloud free download oil paint filter for photoshop Let us-however-take a look at the top ten tools and features that, probably, had contacted everyone via Adobe's official statements. To be specific, let's speak about tools that should bring a smile on your face. Yes, these are the best tools and features that had made us special and unique from the other people: Content Aware Fill is the smart and intelligent feature that searches the photo content and replaces the real objects with similar color based on selective predictions. Instead of replacing the area with single color, with this feature, the replacement images are kept in a queue which is called "updating queue" and it gets replaced automatically when the required amount of replacement images are available in the queue. The new healing brush feature comes with a lot of improvements and is more reliable than the previous versions. All new healing brushes update under the same border, making it clear that they are using the same parent shape. With this feature, you can take your control and your creativity to the next level. This Adobe Photoshop CC download comes in a wide range of standard file formats. The standard file format is the.PSD file. It has the layer-based editing feature. When you edit a layer, you remove it from the photo. Then, you can add a new layer, change its colours and size. There is also the step function, which merges. The Photo shop is also packed with tools that make designing such as the compositing, exposure, contrast, remove distractions, vignette and others. It also has the most efficient ISO and RAW file support. Also, it is highly compatible with the most popular graphics formats such as JPEG, GIF, TIFF, SVG and PDF.

There are some capabilities in older versions of Photoshop such as the ability to view and reset the edit settings to the default, make choices or undo edits for a specific file, and use the preview brush, crop, or canvas size options. Adobe has changed the world of photo editing with Photoshop's wide array of innovative tools, including the Intuos graphics tablet and the Pencil tool. You can select a foreground and a background, apply the Content-Aware Fill, and you will be able to fill the image with a new composite of repeated textures. You will be able to use the Pencil and Knob tools to add interesting touch effects to your portraits, and you will be able to edit the style and color of your images with accuracy. You can even use the Brush tool to paint on your canvas to create new abstract images, or use the direct selection tool to create an image of any shape. You will be able to create images that look like they are painted, or results that look 3D and abstract with the Pencil tool and the live brush. You will also be able to have different colors or shades, and you will be able to have selections automatically placed and fill with Photoshop's Content-Aware Fill feature. One of the innovations in latest versions of Photoshop is the Restore feature. It allows you to preview in the new Merge Document window, without actually affecting your original copy of the file to do your editing. Another new feature is the RedEye Removal. This new work workspace allows you to select the pupils of your subject, and use the new creative photo-editing tools to locate the eyes, removing the unwanted red color. The RedEye Removal tool only works on images with bright reds, and this is a useful one to do when editing holiday photos.

| https://zeno.fm/radio/the-mummy-1999-full-movie-in-hindi-dubbed-download-20 |
|-----------------------------------------------------------------------------|
| https://zeno.fm/radio/empire-earth-zeitalter-der-eroberungen-downloadl      |
| https://zeno.fm/radio/petz-horsez-pc-free-download                          |
| https://zeno.fm/radio/virtual-sailor-7-cd-key-rar                           |
| https://zeno.fm/radio/deep-freeze-enterprise-license-key                    |
| https://zeno.fm/radio/breaking-bad-720p-kickass-torrents                    |
| https://zeno.fm/radio/neospeech-tts-voiceware-korean-yumi-voice             |
| https://zeno.fm/radio/darr-1993-hindi-720p-br-rip-movie-torrents            |

Create Layer Groups allows you to clone and duplicate layer groups, saving time by duplicating and removing unwanted layers from your image. This small, but powerful, feature speeds up your workflow by allowing you to duplicate or save your job on a single layer. Now, you can use a path's bezier or cubic control points to control the shape of a path. With Control Points, you can fine-tune how the path is drawn, including adding and removing anchor points, moving, squashing, enlarging, and even removing a closed path. You can also work with Beveled Paths, Reciprocal Paths, and Transformed Paths, measures that make it possible to adjust the shape of a path to create precise geometric shapes. Seams make it fast and easy to remove unwanted pixels or connect paths. As with other macOS applications, Photoshop Elements runs natively on the Mac. Put another way, Adobe integrates its elements directly with the substrate-based macOS APIs. This means that all the Photoshop Elements app's features integrate with the rest of macOS, which makes it easier to share as part of the Apple UI, and makes it easier for Photoshop Elements to work from multiple applications. In addition, here are some more benefits of moving to native macOS APIs:

- The native APIs are fully optimized and improve performance
- Your new app appears in Digital Arts
- Your new app is better integrated into your workflow

Adobe Photoshop has been a great tool. We've loved using it, and continue to be inspired by it. Here are some of our favorite things we love about Photoshop:

- 1. You're always free to customize the interface with your own favorite tools and shortcuts. Adobe's Photoshop has always had a customizable interface and it's even better now. With more options tailored specifically to graphic designers, you'll have even more flexibility to adapt Photoshop to your personal preferences. You can now, for example, change the icon setting from icon mode to icon and text settings, which lets you choose the type of icon or select a text editor to use for adjusting your files.
- 2. The ability to create a new document with a button click, rather than opening an entirely new file, is a real time-saver. To view your favorite files, open the Organizer window and navigate to the location where you've saved your files. You can even create a folder view, which quickly shows the files you're working on. You can now quickly find your most recently used and important file types.
- 3. The Color panel has moved to the right side of the screen, which is easier to reach. It's now ideally positioned so you get to work on the colors faster, without having to let go of the image.
- 4. Lastly, the pressure-sensitive tool, which was introduced in Photoshop CS6, helps designers steer a brush stroke for landscape and perspective.
- 5. Adobe Photoshop CS6 introduced the ability to create non-destructive images, which was a small step forward in the transition to software-based image editing.

The web needs a whole new paradigm and it's coming! Web 3.0: The Real Deal is your guide to the web on the platform which is the following: Browser-based. Extensible content in the Cloud. Instant updates and ondemand access. Advanced content creation using a browser. Ajax capabilities for communicating with the server. Web pages that contain assets such as video, audio, and code, all written in plain language. Bring to life web sites, interactive content, web applications, and mobile web sites with this bold new way of creating, managing, and displaying web content. HTML5, CSS3, JavaScript and more—such buzzwords don't have to go unnoticed by web application developers. Take a look at HTML5, if you haven't already. It offers the potential to dramatically improve the look and feel of the web in multiple browser environments. It also gives us the possibility to develop web-based applications. If you have questions about the release of Web 3.0, get more information here: WHY Web 3.0 Is Here. WHAT Web 3.0 Means. WHERE Web 3.0 Stands. ORDER NOW.. Make the most of Adobe's powerful tools for images and graphics—with lessons that show you how to go from a concept to a finished design, with easy-to-follow lessons and hands-on labs. Whether you're an experienced designer or a beginner, this book helps you learn the fundamental Photoshop skills you need to make creative work to order. Many professionals use PhotoShop to create a wide range of images. No matter whether you are a beginner photographer or a professional or a designer, this Book will take you step by step that let you learn how to modify frames, graphs, layer adjustments, design templates, preset adjustments, addition of filters, editing of images, applying special effects, and batch processing. With this book, you will learn how to manage your identified files on the timeline and stack, and create or open new files using the "File" window and Photoshop's image adjustment tools, among others. The illustration is arranged in a logical and easy-to-follow sequence. Its sequential arrangement will help you quickly grasp the most important capabilities of the software apply.